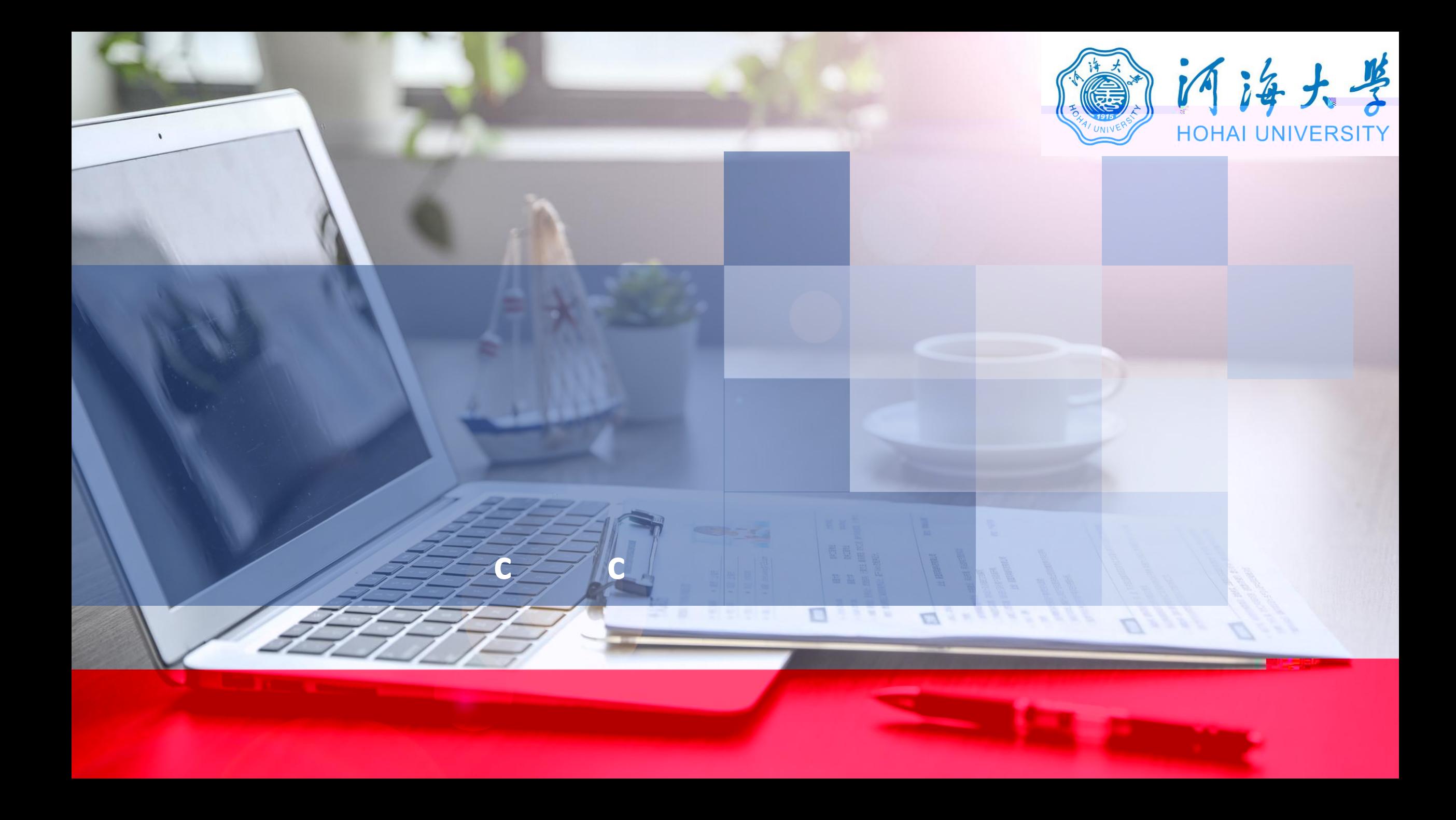

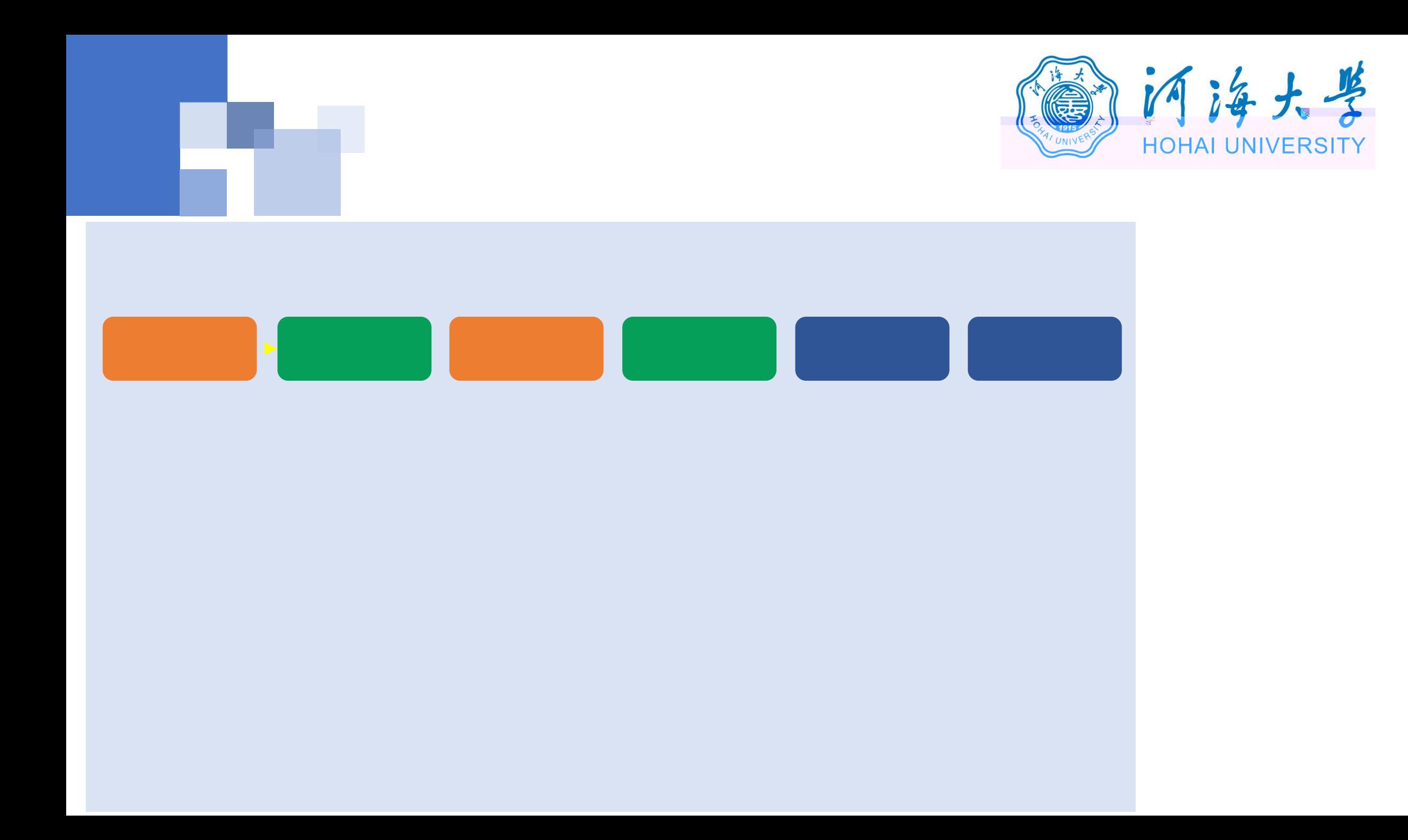

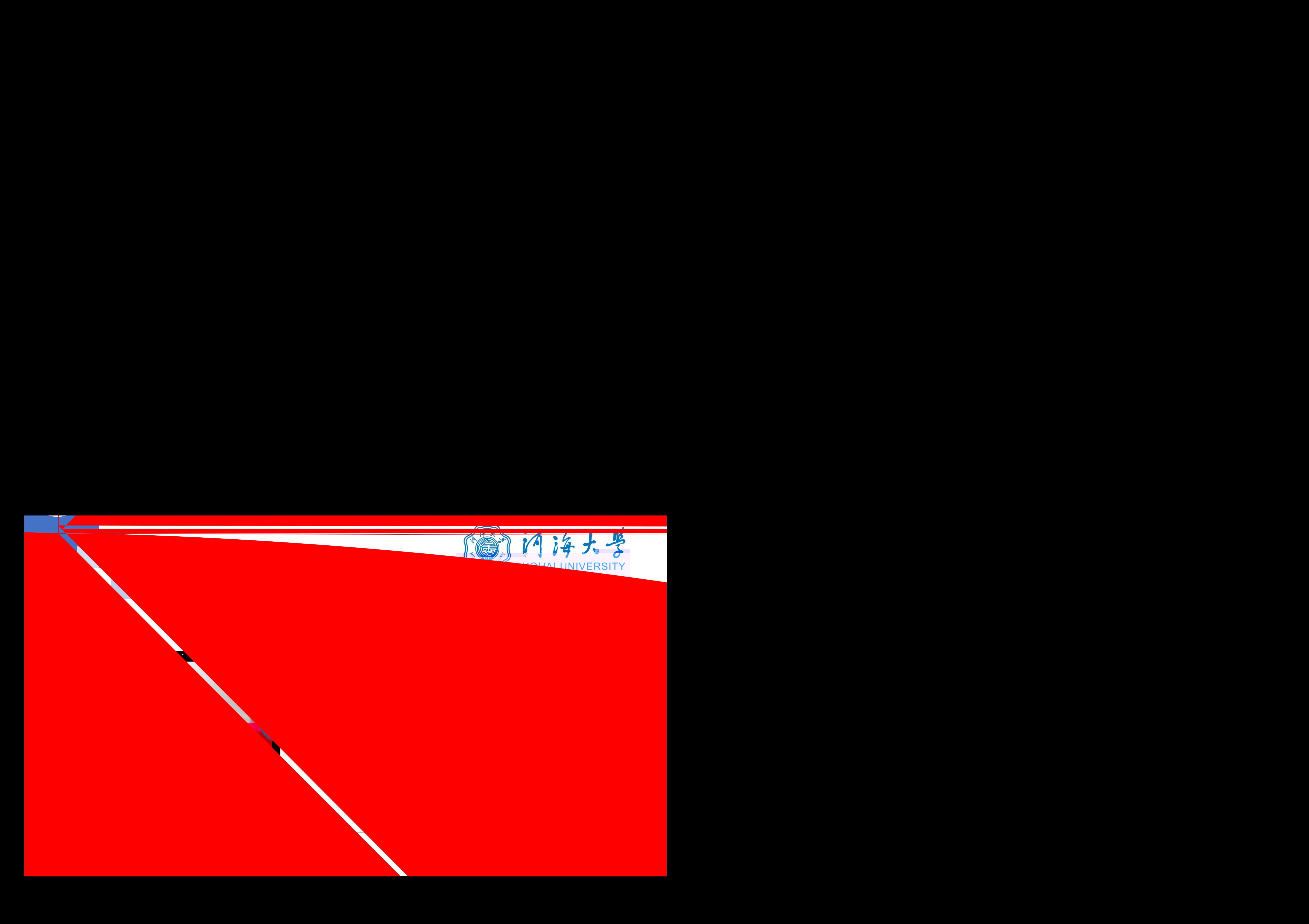

![](_page_3_Picture_0.jpeg)

![](_page_3_Figure_1.jpeg)

![](_page_3_Figure_2.jpeg)

![](_page_4_Picture_0.jpeg)

![](_page_4_Figure_1.jpeg)

![](_page_5_Picture_0.jpeg)

![](_page_5_Figure_1.jpeg)

![](_page_6_Picture_0.jpeg)

## 1. **https://www.yjszsms.com/school/10294**

**2. 帐号:河海大学推免预报名系统的报名号**

**3. 密码:考生身份证号码后6位**

![](_page_6_Picture_2.jpeg)

![](_page_6_Picture_69.jpeg)

![](_page_7_Figure_0.jpeg)

![](_page_7_Picture_1.jpeg)

![](_page_7_Figure_2.jpeg)

![](_page_8_Picture_0.jpeg)

![](_page_8_Picture_1.jpeg)

- 
- 

![](_page_8_Picture_5.jpeg)

![](_page_8_Picture_6.jpeg)

![](_page_9_Figure_0.jpeg)

![](_page_9_Figure_1.jpeg)

![](_page_9_Figure_2.jpeg)

![](_page_10_Picture_0.jpeg)

## 研究生招生在线面试平台

● 在线客服1 ● 在线客服2 ☆

![](_page_10_Picture_3.jpeg)

3. 当前面试序号: 无 我的序号: 1

◎ 等待中 ......每个考生预计面试时长20分钟

![](_page_11_Picture_0.jpeg)

![](_page_11_Picture_1.jpeg)

![](_page_12_Picture_0.jpeg)